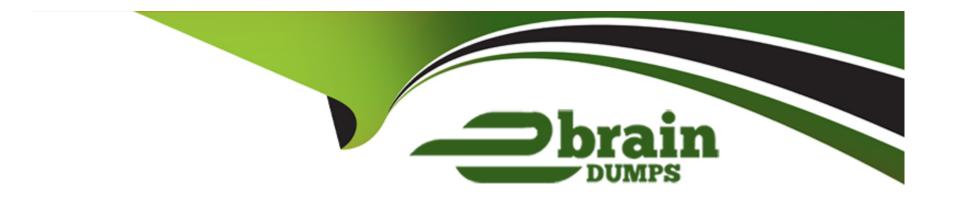

# Free Questions for 1Z0-532 by ebraindumps

Shared by Hendricks on 29-01-2024

For More Free Questions and Preparation Resources

**Check the Links on Last Page** 

# **Question 1**

| <b>Question Ty</b> | pe: Mul | ltipleChoice |
|--------------------|---------|--------------|
|--------------------|---------|--------------|

Identify the three true statements. The EPMA import files for metadata\_\_\_\_\_. (Choose three.)

### **Options:**

- A- Contains sections for Dimensions, Dimension Associations, Hierarchies, and Members
- B- Requires the Dimensions, Dimension Associations, Hierarchies, and Members section to create a dimension
- **C-** Expects the Hierarchies section to be in Parent/Child format
- D- Requires that all members must be declared in the Members section before they can be added to the HIERARCHIES section
- E- Has it that the header, file\_format = ads version =1.0, is optional for the import file

#### **Answer:**

A, C, E

# **Question 2**

**Question Type:** MultipleChoice

Identify the three true statements about Dimension Associations in EPM

### **Options:**

- A- (Choose three.)
- A- Dimension associations are used when a property in one dimension is associated with the members in another dimension.
- B- The Security Class dimension is associated with the Security Class property only in an Account and Entity.
- C- The Alias dimension is associated with the Alias property for Account, Entity, and Scenario dimensions.
- D- The Currency dimension is associated with the Currency property of the Account dimension.
- E- A Plug Account from the Account dimension can be associated with the Account dimension.

#### **Answer:**

A, A, C, D

## **Question 3**

**Question Type:** MultipleChoice

Given the following syntax in a business rule:

```
Sub Calculate()
Hs.Exp "A#DiffCash = " & Difference("A#Cash", "YTD")
End Sub
FUNCTION DIFFERENCE (strPOV, strVIEW)
IF strVIEW = "" THEN
strVIEW = HS.SCENARIO.DEFAULTVIEW ("")
END IF
strPOV = UCASE(strPOV)
strVIEW = UCASE(strVIEW)
IF strVIEW = "PERIODIC" THEN
DIFFERENCE = "("&strPOV &"-"& strPOV & ".P#PRIOR" &")"
ELSEIF strVIEW = "YTD" THEN
DIFFERENCE = "("&strPOV &"-"& strPOV & ".Y#PRIOR.P#LAST" &")"
ELSE
EXIT FUNCTION
END IF
END FUNCTION
```

Identify the subroutine.

#### **Options:**

- A- Calculate ()
- **B-** strview
- C- Hs.Exp
- **D-** DIFFERENCE
- E- Hs.SCENARIO.DEFAULTVIEW("")

#### **Answer:**

D

# **Question 4**

### **Question Type:** MultipleChoice

Identify the two true statements about rule types in FM. (Choose two.)

### **Options:**

- A- The Dynamic rule type allows you to calculate both parent and base accounts.
- B- The NoInput rule type prevents users from entering data into specific cells or slices of cells using Hs.NoInput.
- C- Calculate, Dynamic, Allocation, Input, No Input, Translate, Consolidate, Transactions, and Equity pickup are all valid rule types.
- D- If you need to calculate Gross Margin %, use the Translate rule type.
- E- Calculation rules are run only with FM specific calculation commands in Financial Management; no general VB commands.

#### **Answer:**

B, C

# **Question 5**

#### **Question Type:** MultipleChoice

Identify two true statements about the native data load file format. (Choose two.)

### **Options:**

- A- The default column order for the native data file is Scenario, Year, Period, View, Entity, Value, Account, ICP, Custom1, Custom2, Custom3, and Custom4.
- B- You cannot change the column order for the data file.
- C- The Group section defines the POV for the data file; you can define only a single member for each POV dimension.
- D- The Line Items detail section contains data values.
- E- The Group section is required.

#### **Answer:**

A, D

# **Question 6**

### **Question Type:** MultipleChoice

Identify the correct sequence for building a Classic FM application:

- 1-Create the application shell.
- 2-Create an application profile.
- 3-Define metadata such as dimensions and application settings.
- 4-Load data, data forms, member lists, rules, and journals.
- 5-Define security.

### **Options:**

- **A-** 1, 2, 3, 4, 5
- **B-** 2, 1, 4, 3, 5
- **C-** 2, 1, 5, 3, 4
- **D-** 1, 2, 5, 3, 4
- **E-** 1, 2, 3, 5, 4

#### **Answer:**

С

# **Question 7**

### **Question Type:** MultipleChoice

In which four ways can a user access FR reports? (Choose four.)

### **Options:**

- A- In the Workspace in HTML mode
- B- In the Workspace in PDF mode
- C- Over the Web outside of the Workspace in HTML mode
- D- In Smart View using the BI+ Connection
- E- In PDF format from an email

#### **Answer:**

A, B, D, E

# To Get Premium Files for 1Z0-532 Visit

https://www.p2pexams.com/products/1z0-532

# **For More Free Questions Visit**

https://www.p2pexams.com/oracle/pdf/1z0-532

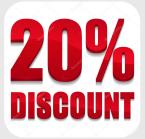